# Examen - Programación 1

Instituto de Computación

Febrero 2024

#### Leer con atención:

- Todos los programas o fragmentos de programas deben ser escritos en el lenguaje Pascal tal como fue dado en el curso.
- En todos los problemas se evaluará, además de la lógica correcta, la utilización de un buen estilo de programación de acuerdo a los criterios impartidos en el curso.
- Escribir las respuestas de un solo lado de la hoja. Entregar solamente las hojas de solución escritas a lápiz.
- En cada hoja entregada se debe incluir nombre, cédula y qué número de hoja es. En la primera hoja se debe incluir además la cantidad total de hojas entregadas.

## Ejercicio 1 (35 puntos)

Solución:

Se define la siguiente estructura para representar la lista de enteros:

```
type
    LInt = ^{\wedge}Nodo;
    Nodo = record
         val : integer;
         sig : LInt;
    end;
```
#### a) (15 puntos)

Solución:

Escribir la función:

**function** producto(lista: LInt) : **integer**;

que computa el producto de los elementos de la lista. El producto de la lista vacía es 1. Tener en cuenta que  $0 * n = 0$ .

```
function rango(ini, fin : integer ) : LInt;
var
   res, aux : LInt;
   i : integer;
begin
   res := NIL;
   for i := fin downto ini do
   begin
      aux := res;
      new(res);
      res^.val := i;
      res^.sig := aux
   end;
   rango := res
end;
```
## Ejercicio 2 (49 puntos)

Dadas las siguientes declaraciones:

```
function producto(lista: LInt) : integer;
var
   res : integer;
   iter : LInt;
begin
   res := 1;iter := lista;
   while (iter <> NIL) and (res <> 0) do
  begin
     res := res * iter^.val;
      iter := iter^.sig
   end;
   producto := res
end;
                                                        const N = 1, N > 0type
                                                           PosibleReal = record case esReal : boolean of
                                                                            true : ( valor : real);
                                                                            false : ();
                                                                         end;
                                                           Arreglo = array [1 .. N] of PosibleReal;
                                                           ArregloConTope = record
                                                                              info : array [1..N] of real;
                                                                              tope : 0..N;
                                                                            end;
```
#### b) (20 puntos)

## a) (14 puntos)

Escribir el procedimiento:

Escribir la función:

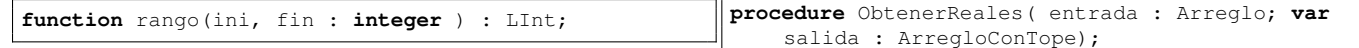

que genera una lista ordenada de forma ascendente con los enteros del rango entre 'ini' y 'fin'. Si 'ini' >'fin', entonces se retorna la lista vacía.

que toma como entrada una estructura del tipo Arreglo sin números repetidos y retorna como salida una estructura del tipo ArregloConTope que contiene todos los reales que aparecen en entrada.

#### Solución:

### Ejercicio 3 (16 puntos)

**procedure** ObtenerReales( entrada : Arreglo; **var** salida : ArregloConTope); **var** i : **integer**; **begin** salida.tope:= 0; **for** i:= 1 **to** N **do if** entrada[i].esReal **then begin** salida.tope: = salida.tope + 1; salida.info[salida.tope]:= entrada[i].valor **end end**; b) (15 puntos) Escribir la función: **function** pertenece(elem : **real**; a : Arreglo) : Determinar la salida del siguiente programa, cuando se le da co-1234567-8, la entrada será 7. **program** alcance; **var** x, y, z : **integer**; **var** z : **integer**; **begin**  $z := y - x;$  $x := 10 - y;$  $y := z + 2;$ **writeln**(x,' ',y,' ',z)

**boolean**;

que verifica si un real elem aparece o no en el Arreglo a.

#### Solución:

```
function pertenece(elem : real; a : Arreglo) :
    boolean;
var i : integer;
begin
   i:= 1;
   while (i \leq N) and not (a[i].\text{esReal and } (a[i].valor = elem)) do
      i := i + 1;pertenece:= i <= N
end;
```
# mo entrada el dígito de las unidades (el último dígito antes del guion) de su número de cédula. Por ejemplo, si su cédula es

```
procedure uno (x : integer; var y : integer);
end;
procedure dos (var x : integer; y : integer);
begin
   z := y - x;x := 10 - y;y := z + 2;uno(y,x)
end;
begin
  readln(x);
   y := 10 - x;z := x * y;uno(z, x);
   dos(x, y);
   writeln(x,' ',z)
end.
```
#### Solución:

## c) (20 puntos) Escribir la función: **function** cantidadRealesComunes(a,b : Arreglo) :

que cuenta la cantidad de reales de a que también se encuentran en b. Asuma que ni a ni b tienen números reales repetidos. Sugerencia: usar la parte b).

#### Solución:

**integer**;

```
function cantidadRealesComunes(a, b : Arreglo) :
    integer;
var i, cant : integer;
begin
   \text{cant} := 0:
   for i:= 1 to N do
      if a[i].esReal and pertenece(a[i].valor, b)
          then
         cant := cant +1;
   cantidadRealesComunes := cant
end;
```
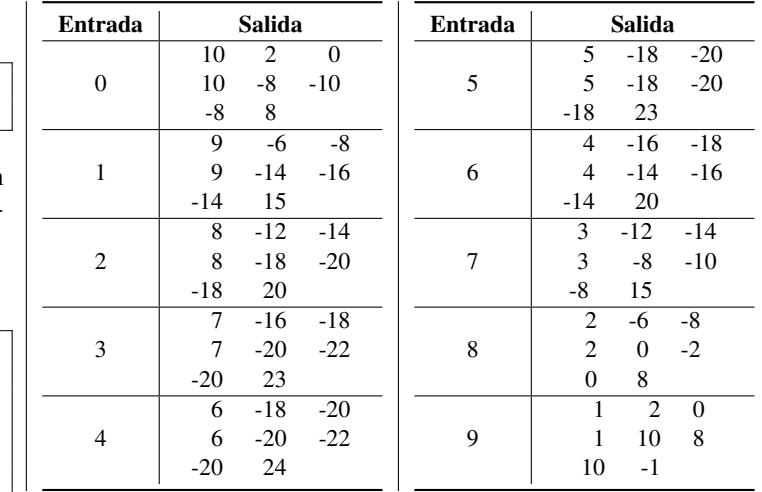